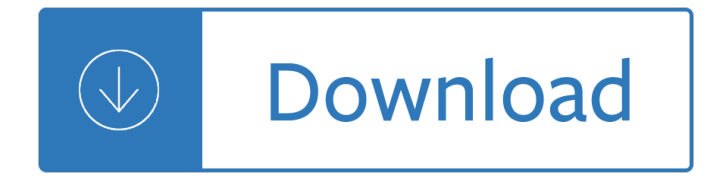

## **how to write a pdf**

Back in 1992, Adobe created the Portable Document Format file, now commonly known as the PDF and used to distribute everything from digital business documents to e-books.

# **How to Write Something in a PDF File and Save | Chron.com**

Use the Drawing Markup tools to add comments and feedback to the PDF document. Experiment with each of the tools to discover the tools' behavior. Step. Save the edited PDF by clicking "File," and then clicking "Save" from the top navigation menu.

# **How to Write on PDF Documents | Techwalla.com**

How to type into a PDF form in Reader Learn how you can enter text into a PDF form that does not have fillable PDF form fields. By Lori Kassuba – December 13, 2011 Lori Kassuba. In this tutorial, learn how you can enter text into a PDF form that does not have fillable PDF form fields. One quick way to see if your PDF file has form fields is to look in the Document Message Bar. View ...

# **How to type into a PDF form in Reader - Acrobat Users**

Method 1: Write on a PDF file with Adobe Acrobat Typewriter. Adobe Acrobat has a typewriter tool that allows you to write text on PDF. You can find this function in the toolbar. If you can $\hat{\mathbf{a}} \in \mathbb{M}$  see it in the toolbar, just click  $"Tools > Typewriter > Enable Typewriter@ۥ. Through this, you can add notes and special headings$ to your PDF document even if the forms aren $\hat{\mathbf{a}} \in \mathbb{R}^{T M}$ t interactive.

# **How to write text on a PDF file - Apowersoft**

PDF files are now commonplace, as are tool to modify, create and publish them. So far, Windows 10 doesn $\hat{a} \in \mathbb{N}$ t have a built-in PDF editor. There are lots of Windows Store apps that can do it and lots ...

# **How to write on PDF files in Windows 10 - Tom's Hardware**

Save the resulting PDF to your computer. Open the PDF in Adobe Reader and choose Tools > Typewriter to access the Typewriter tool. Use the Typewriter tool to type characters on top of the PDF content.

# **Can't fill out or save PDF forms in Adobe Reader**

How to Write in PDF Form Install and download PDFelement on your computer. This program is fully compatible with Windows 10, Windows 8, Windows 7, Windows XP, and Windows Vista.

# **How to Type on a PDF Form Easily and Quickly | Wondershare**

How to write a paper, 6th edition 3 MFA, 20/02/05 decide the length, the level of detail, the style.

# **How to Write a Paper - University of Cambridge**

How to Write a Summary With thanks to: Swales, John M. and Christine B. Feat. Academic Writing for Graduate Students, Essential Tasks and Skills.

Aiwa cx na888 manual Northstar 4 reading writing answer key Lg crt tv repair guide free download Motorola a855 user manual The incredible science activity book 153 Hofmann geodyna 30 manual Download hartmann amp kester s plant propagation principles and practices 8th edition Leschetizky method a guide to fine and correct piano playing Principles of solar engineering solutions manual The creed legacy Foundations of financial markets and institutions 3rd edition Management information security whitman World of warcraft death knight Digital image processing gonzalez solution 3rd edition Gold first coursebook pearson Fehlerbewertungslistefrsekundrpackmitteldefectevaluationlistsforsecondarypackagingmaterials The volatility course Solution manual horngren cost accounting 10th edition Introduction to modeling hbts The last hunt unicorn chronicles 4 bruce coville Practical salesforce com development without code customizing salesforce on the Journal article critical review sample Mesopotamia the mighty kings Ace your case consulting interviews wetfeet insider guide Aston martin db6 workshop manual Truth or dare sex games Bound to submit Toyota 5vz fe engine manual Bean there done that the life and times of rowan atkinson The secret history by donna tartt Petals in the ashes Ocm java ee 6 enterprise architect exam guide exams 1z0 807 1z0 865 and 1z0 866 3rd edition Twelve steps to heaven introducing twin flames angels and soul wisdom Thewitchesroalddahlbook Comprehensive english grammar composition sc gupta All art is propaganda Chiltons ford aspire 1994 98 repair manual download 1995 hyundai scoupe manual Celebrating delhi Reviewoforthopaedics6e Solucionario finanzas corporativas 9 edicion La tribu atribulada el nacionalismo vasco explicado a mi padre Exploring psychology sixth edition in modules study guide Mammoth book of jokes mammoth books The charm bracelet melissa hill Goldmine standard catalog of american records 1950 1975 Living dead in dallas sookie stackhouse true blood book 2 Nissan urvan e25 service manual Bolivian diary of ernesto che guevara Close encounters of the third kind the special edition G balaji engineering mathematics 3 Criminal investigation 9th edition Veil of time

Theadrenalresetdietstrategicallycyclecarbsandproteinstoloseweightbalancehormonesmovefromstressedthrivi ngalanchristianson La imitacion es limitacion Biography joe bonanno last Josef hoffmann the architectural work Apa publication manual 7th edition Power electronics for technology by ashfaq ahmed solution manual Ks3 science book